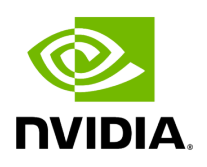

## **Function holoscan::set\_log\_level**

## **Table of contents**

[Function Documentation](#page-2-0)

• Defined in [File logger.hpp](https://docs.nvidia.com/file_include_holoscan_logger_logger.hpp.html#file-include-holoscan-logger-logger-hpp)

## <span id="page-2-0"></span>**Function Documentation**

void holoscan::set\_log\_level([LogLevel](https://docs.nvidia.com/enum_logger_8hpp_1aa521e133a102a486c72b613570749983.html#_CPPv4N8holoscan8LogLevelE) level)

Set global logging level.

If the environment variable HOLOSCAN\_LOG\_LEVEL is set, the log level will be overridden by the value of the environment variable.

HOLOSCAN\_LOG\_LEVEL can be set to one of the following values:

- TRACE
- DEBUG
- INFO
- WARN
- ERROR
- CRITICAL
- OFF

export HOLOSCAN\_LOG\_LEVEL=TRACE

## **Parameters**

**level** – The new log level.

© Copyright 2022-2024, NVIDIA.. PDF Generated on 06/06/2024